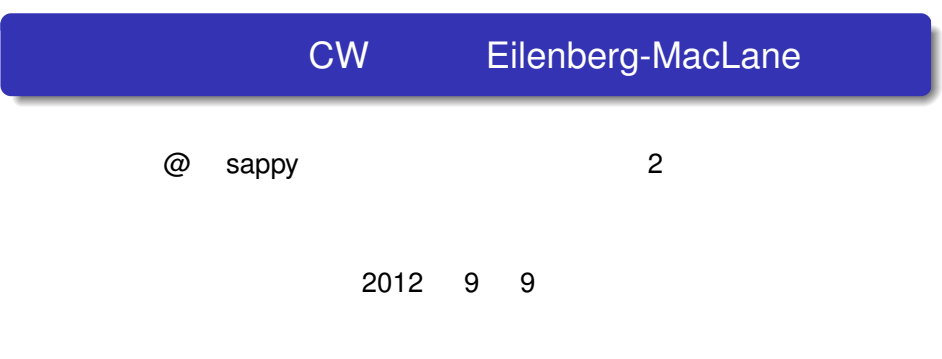

#### . 目的.  $X$  $x_0 \in X$  and  $X$

# . 目的.  $X$

 $x_0 \in X$  and  $X$ 

 $\bullet$ 

@ sappy \_(アンダーバーを前後に 2 個ずつ)ホモトピー群、 () CW 近似、Eilenberg-MacLane 空間 2012 9 9 2 / 28

$$
X
$$
  
\n
$$
x_0 \in X
$$
  
\n•  
\n
$$
\pi_1(X, x_0) := \{f : [0, 1] \to X \mid f(0) = f(1) = x_0\}/
$$
  
\n
$$
f \sim g : [0, 1] \to X \stackrel{\text{def}}{\Leftrightarrow} \exists H : [0, 1] \times I \to X \text{ s.t.} \left\{\begin{array}{l} H(s, 0) = f(s) \\ H(s, 1) = g(s) \end{array}\right.
$$

@ sappy \_(アンダーバーを前後に 2 個ずつ)ホモトピー群、 () CW 近似、Eilenberg-MacLane 空間 2012 9 9 2 / 28

$$
X
$$
  
 $y \in X$ 

.

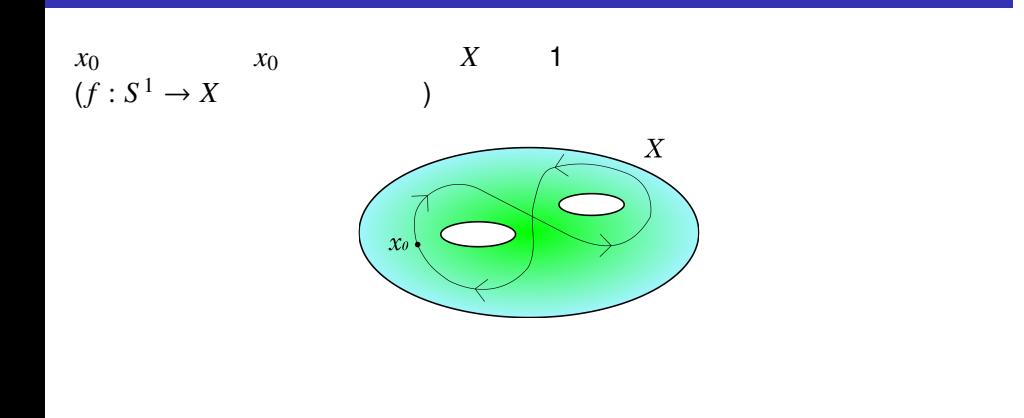

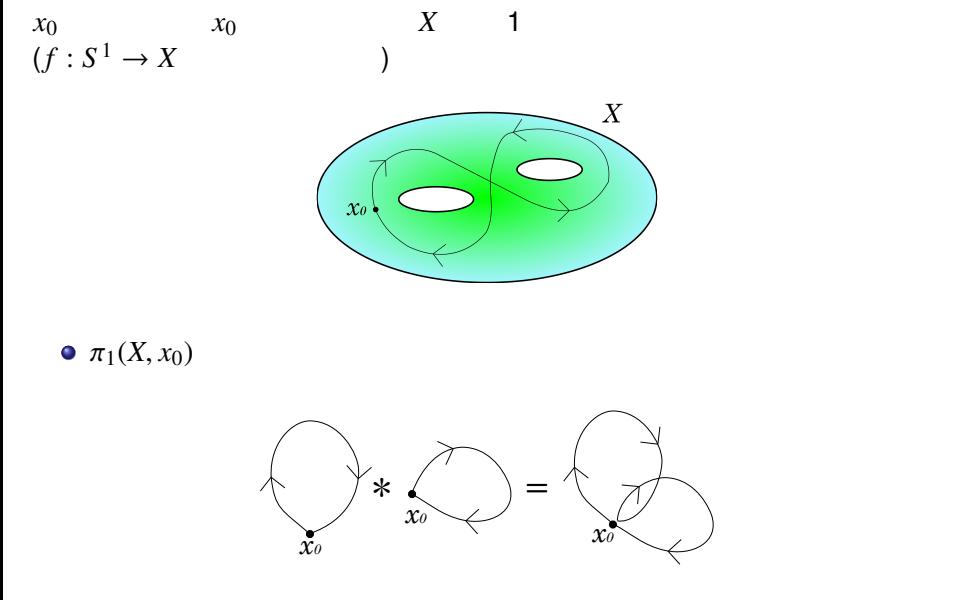

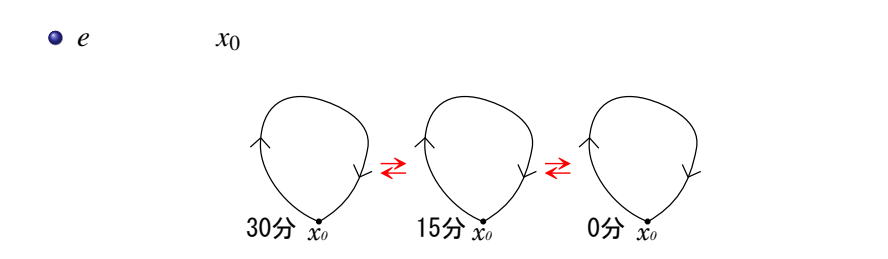

 $e * l = l$ 

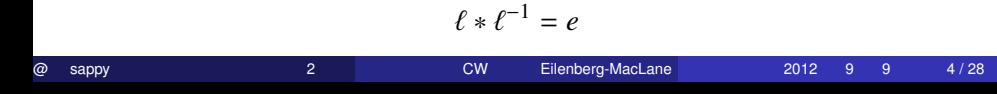

 $\overline{x_0}$   $\overline{x_0}$   $\overline{x_0}$   $\overline{x_0}$ 

 $z \uparrow \qquad \qquad \searrow \uparrow \qquad \searrow e$ 

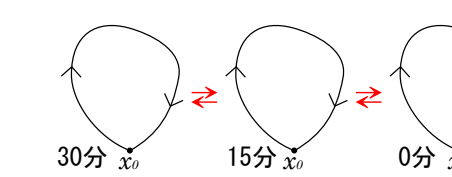

 $e \qquad \qquad x_0$ 

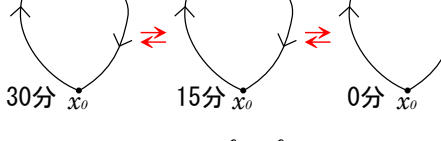

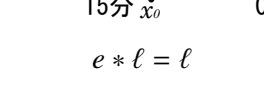

 $\ell^{-1}$ 

 $\ell$  expansion  $\ell$ 

# $\pi_1(X, x_0)$

 $\pi_1(S^1)$ ,  $x_0$ )  $(x_0, x_0)$ 

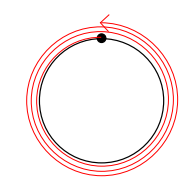

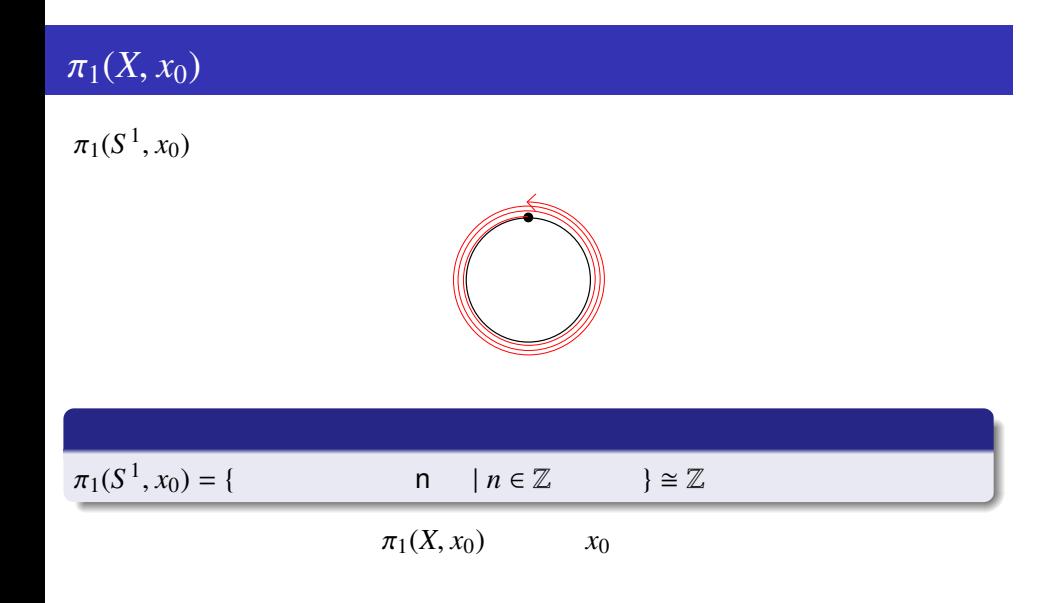

.

$$
\pi_n(X, x_0) := \{ f : S^n \to X \mid f(*) = x_0 \}
$$
\n
$$
f \sim g : S^n \to X \stackrel{\text{def}}{\Leftrightarrow} \exists H : S^n \times I \to X \text{ s.t.} \begin{cases} H(x, 0) = f(x) \\ H(x, 1) = g(x) \end{cases}
$$

@ sappy \_(アンダーバーを前後に 2 個ずつ)ホモトピー群、 () CW 近似、Eilenberg-MacLane 空間 2012 9 9 6 / 28

*n*  
\n
$$
\pi_n(X, x_0) := \{f : S^n \to X \mid f(*) = x_0\}
$$
\n
$$
f \sim g : S^n \to X \stackrel{\text{def}}{\Leftrightarrow} \exists H : S^n \times I \to X \text{ s.t.} \begin{cases} H(x, 0) = f(x) \\ H(x, 1) = g(x) \end{cases}
$$
\n•  
\n•  
\n•  
\n
$$
\pi_n(X, x_0) \qquad x_0
$$
\n•  
\n
$$
\pi_0(X) = 0
$$

@ sappy \_(アンダーバーを前後に 2 個ずつ)ホモトピー群、 () CW 近似、Eilenberg-MacLane 空間 2012 9 9 6 / 28

$$
f: S^n \to X
$$
  $f: I^n \to X$  s.t.  $f(\partial I^n) = x_0$ 

$$
I^n \left[ \begin{array}{c} f \\ f \end{array} \right] \left[ \begin{array}{c} g \\ g \end{array} \right]
$$

$$
f: S^n \to X
$$
  $f: I^n \to X$  s.t.  $f(\partial I^n) = x_0$ 

$$
I^n \begin{array}{|c|c|} \hline \rule{0pt}{1em} f & \rule{0pt}{1em} g \\ \hline \rule{0pt}{1em} & \rule{0pt}{1em} \end{array}
$$

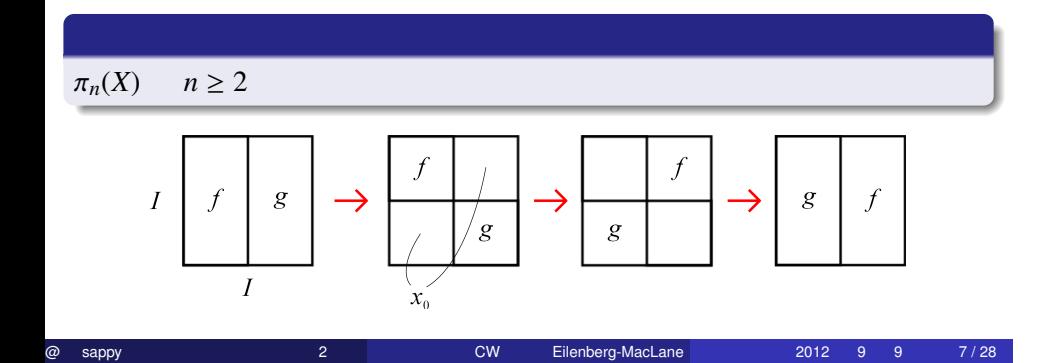

$$
\pi_*(X) := \bigoplus_{n \geq 0} \pi_n(X)
$$

.

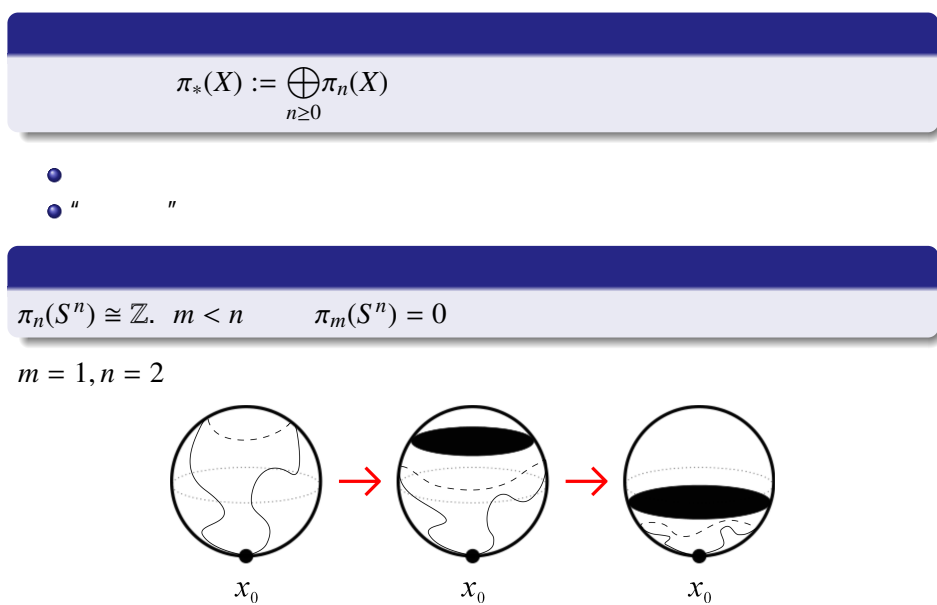

@ sappy \_(アンダーバーを前後に 2 個ずつ)ホモトピー群、 () CW 近似、Eilenberg-MacLane 空間 2012 9 9 8 / 28

 $\mathcal{X}_0$ 

$$
f: X \to Y
$$

$$
\Downarrow
$$

$$
f: X \to Y
$$
  

$$
\downarrow \qquad \qquad \downarrow
$$
  

$$
f_* : \pi_*(X) \to \pi_*(Y)
$$

@ sappy \_(アンダーバーを前後に 2 個ずつ)ホモトピー群、 () CW 近似、Eilenberg-MacLane 空間 2012 9 9 9 / 28

$$
f: X \to Y
$$
  

$$
\downarrow \downarrow
$$
  

$$
f_* : \pi_*(X) \to \pi_*(Y)
$$

$$
S^n \stackrel{\alpha}{\longrightarrow} X
$$

$$
f: X \to Y
$$
  

$$
\downarrow \qquad \qquad f_*: \pi_*(X) \to \pi_*(Y)
$$

$$
S^n \xrightarrow{\alpha} X \xrightarrow{f} Y
$$

$$
f: X \to Y
$$
  

$$
\downarrow \qquad \qquad f_*: \pi_*(X) \to \pi_*(Y)
$$

$$
S^n \xrightarrow{\alpha} X \xrightarrow{f} Y
$$

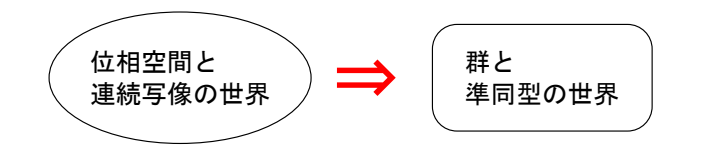

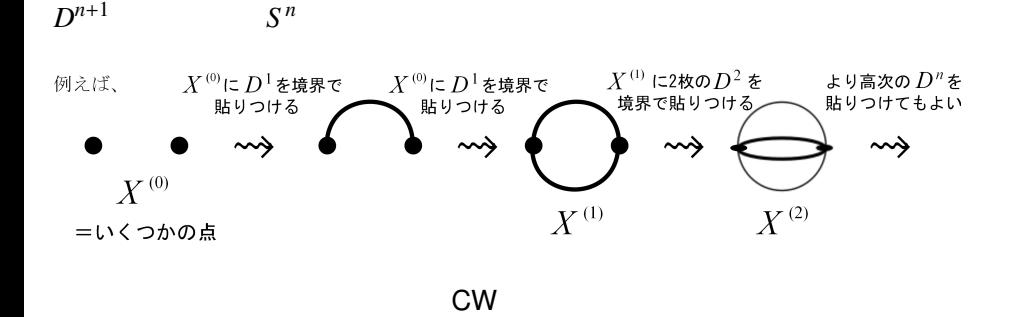

@ sappy \_(アンダーバーを前後に 2 個ずつ)ホモトピー群、 () CW 近似、Eilenberg-MacLane 空間 2012 9 9 11 / 28

$$
f: X \to Y
$$

$$
\bullet \, f: \qquad \qquad \Rightarrow f_*: \pi_*(X) \to \pi_*(Y)
$$

$$
f: X \to Y
$$

$$
\bullet \, f: \qquad \qquad \Rightarrow f_*: \pi_*(X) \to \pi_*(Y)
$$

cw extensive control to the control of the control of the control of the control of the control of the control of the control of the control of the control of the control of the control of the control of the control of the

$$
\bullet \; f: \; \Longleftrightarrow \; f_*: \pi_*(X) \to \pi_*(Y)
$$

$$
f: X \to Y
$$

$$
\bullet \, f: \qquad \qquad \Rightarrow f_*: \pi_*(X) \to \pi_*(Y)
$$

cw extensive control to the control of the control of the control of the control of the control of the control of the control of the control of the control of the control of the control of the control of the control of the

$$
\bullet \; f: \; \Longleftrightarrow \; f_*: \pi_*(X) \to \pi_*(Y)
$$

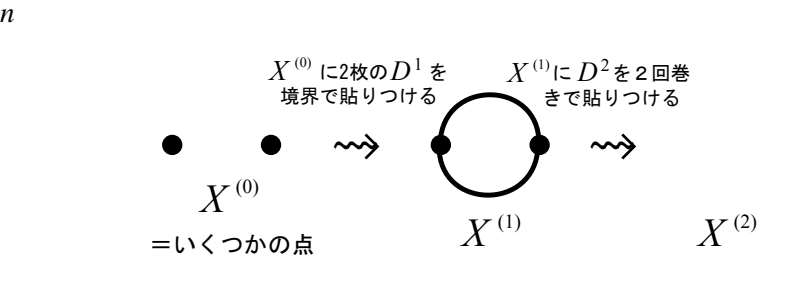

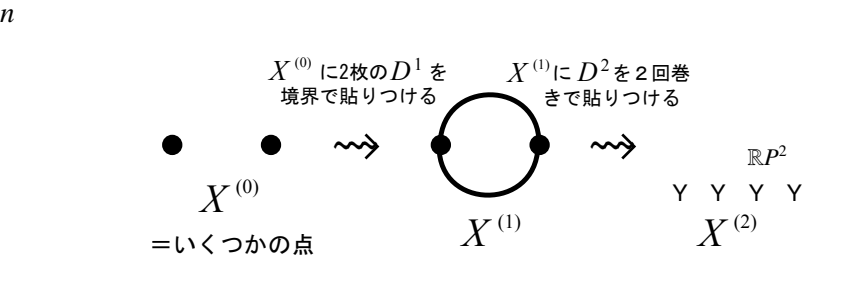

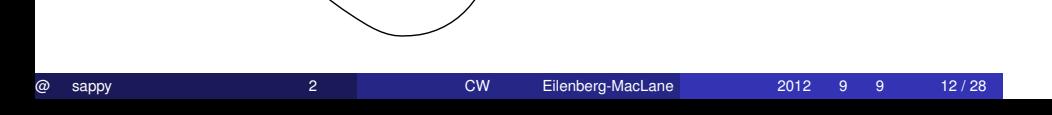

境界部分は $S^1$ 

ここに  $D^2$  の境界  $S^1$ を そのまま貼りつける

*S* 1 . . . . . 。<br>*D* 2 の境界  $S^1$  3

 $\mathbb{R}P^2$ 

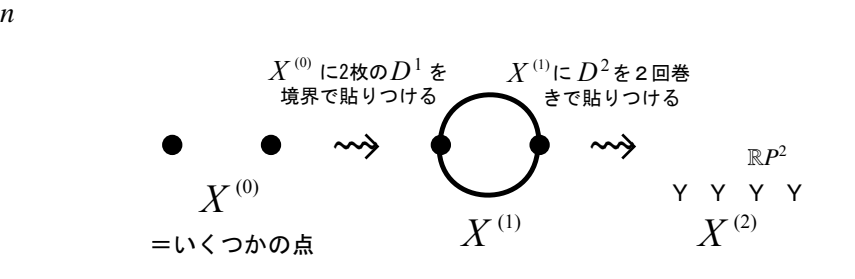

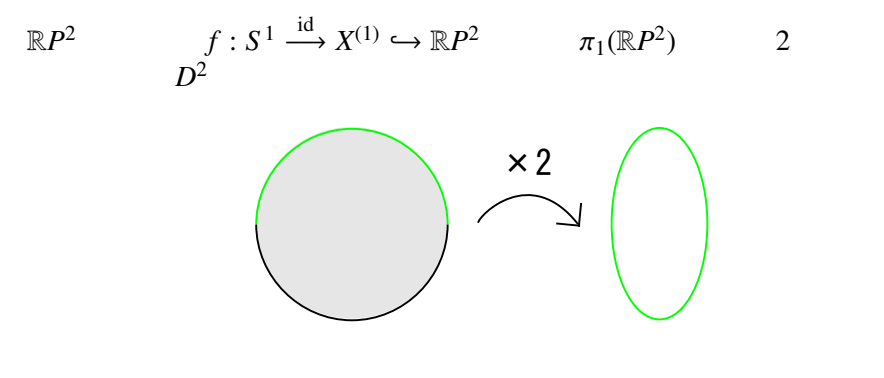

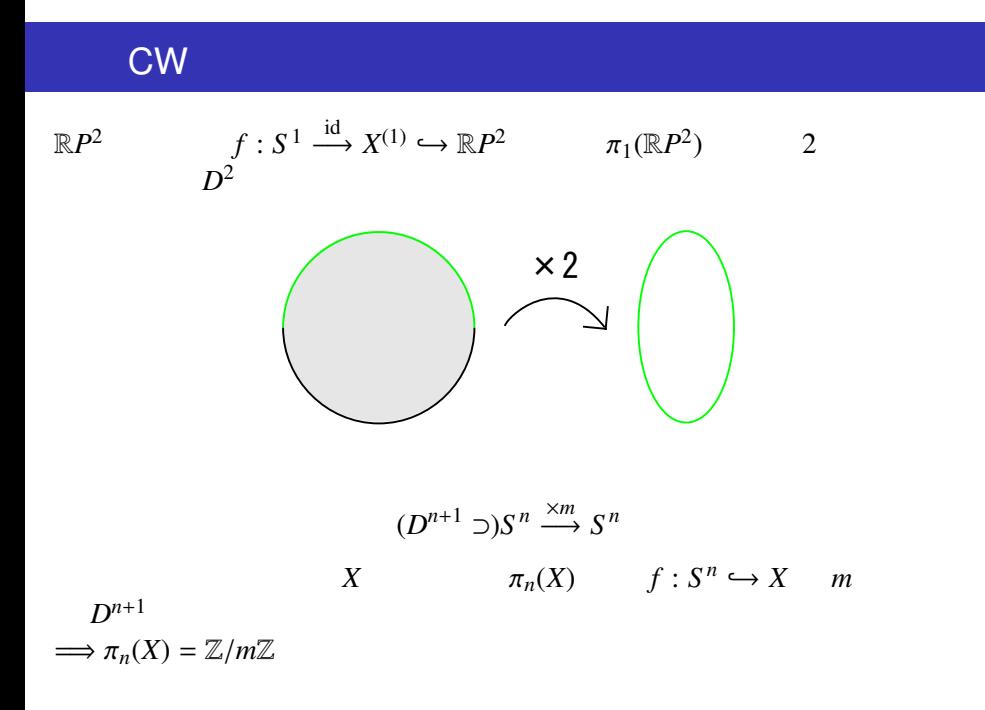

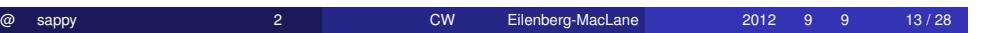

#### $\pi_n(X)$

.

$$
H_*(X) = \begin{cases} \mathbb{Z}/m\mathbb{Z} & (*) = n\end{cases}
$$
\n
$$
K
$$
\n
$$
H_*(X) = 0 \ (1 \le * < n) \Leftrightarrow \pi_*(X) = 0 \ (1 \le * < n)
$$
\n
$$
H_n(X) \cong \pi_n(X)
$$
\nHurewicz

\n
$$
\pi_n(X) = \mathbb{Z}/m\mathbb{Z}
$$

@ sappy \_(アンダーバーを前後に 2 個ずつ)ホモトピー群、 () CW 近似、Eilenberg-MacLane 空間 2012 9 9 14 / 28

#### Moore

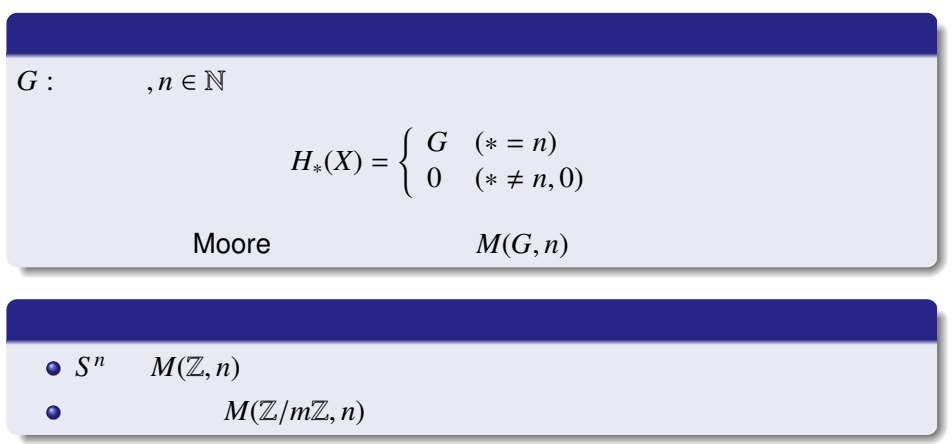

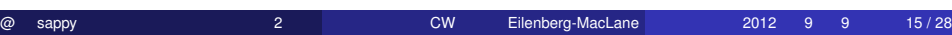

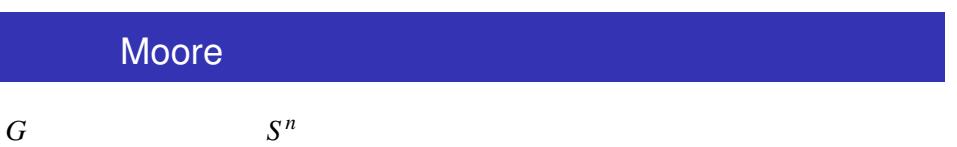

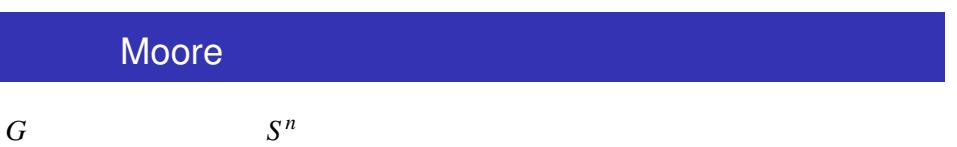

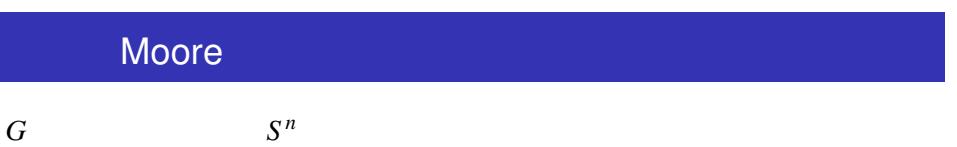

# Eilenberg-MacLane

G: , 
$$
n \in \mathbb{N}
$$
  

$$
\pi_*(K(G, n)) = \begin{cases} G & (*) = n \\ 0 & (*) \end{cases}
$$

$$
K(G, n) \qquad \text{Eilenberg-Maclane}
$$

@ sappy \_(アンダーバーを前後に 2 個ずつ)ホモトピー群、 () CW 近似、Eilenberg-MacLane 空間 2012 9 9 17 / 28

# Eilenberg-MacLane

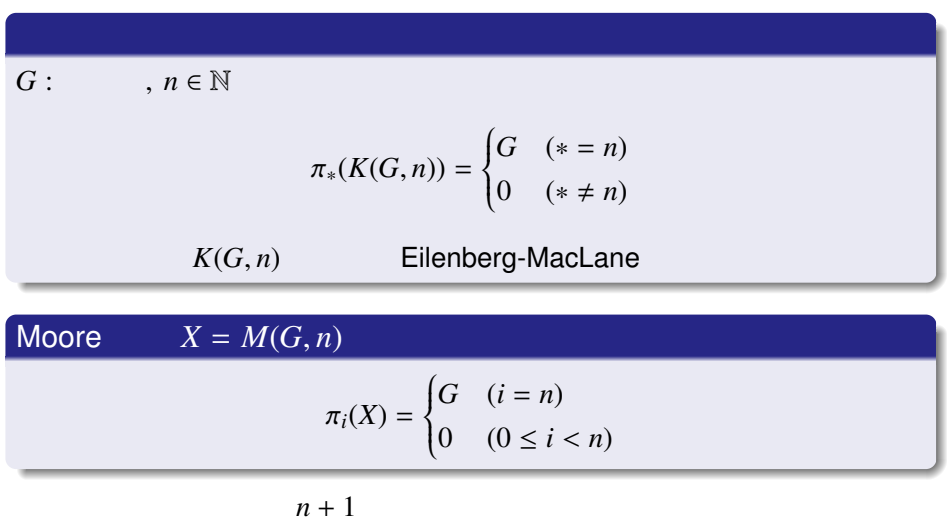

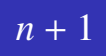

 $\alpha_i$ 

 $\overline{\mathcal{O}}$ 

 $\pi_{n+1}(X)$ <br> $\alpha_i$  $\colon S^{n+1} \to X$  $\alpha_i$  *D<sup>n+2</sup>*  $X_{n+1}$ 

 $(D^{n+2} \supset)S^{n+1} \xrightarrow{\alpha_i} X$ 

 $\pi_{n+1}(X)$   $0 \in \pi_{n+1}(X_{n+1})$ 

@ sappy \_(アンダーバーを前後に 2 個ずつ)ホモトピー群、 () CW 近似、Eilenberg-MacLane 空間 2012 9 9 18 / 28

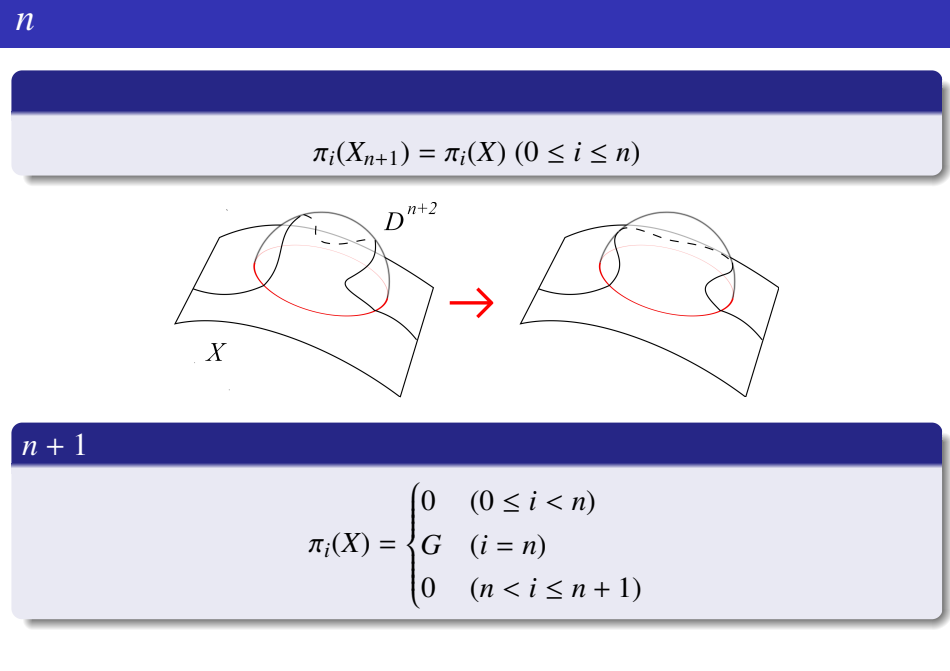

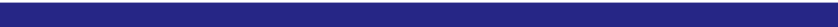

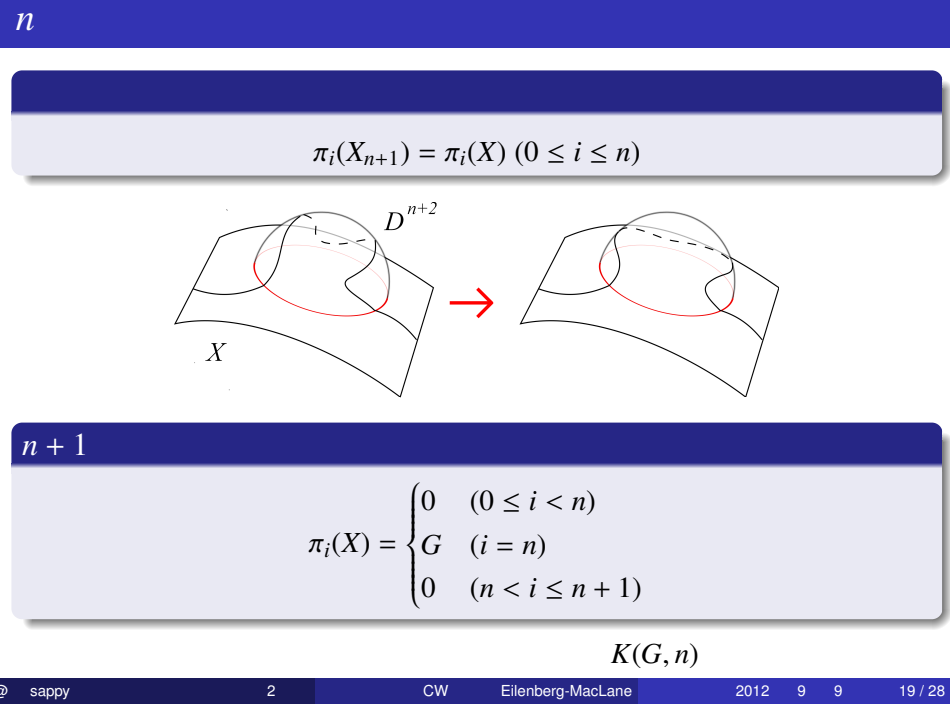

任意の空間 *X* に対して、それと同じホモトピー群を持つ CW 複体 *X*  $X'$  $X' \to X$  CW  $\forall X: \qquad \qquad , \exists X': \mathsf{CW} \qquad , \exists f: X' \to X$ s.t.  $f_* : \pi_*(X') \to \pi_*(X)$ 

@ sappy \_(アンダーバーを前後に 2 個ずつ)ホモトピー群、 () CW 近似、Eilenberg-MacLane 空間 2012 9 9 20 / 28

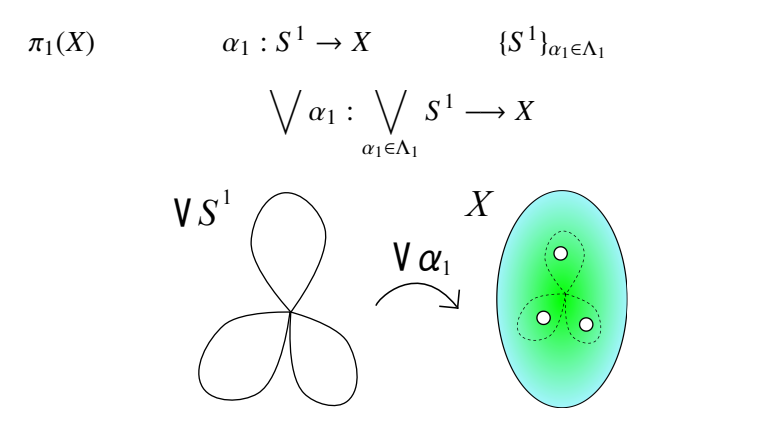

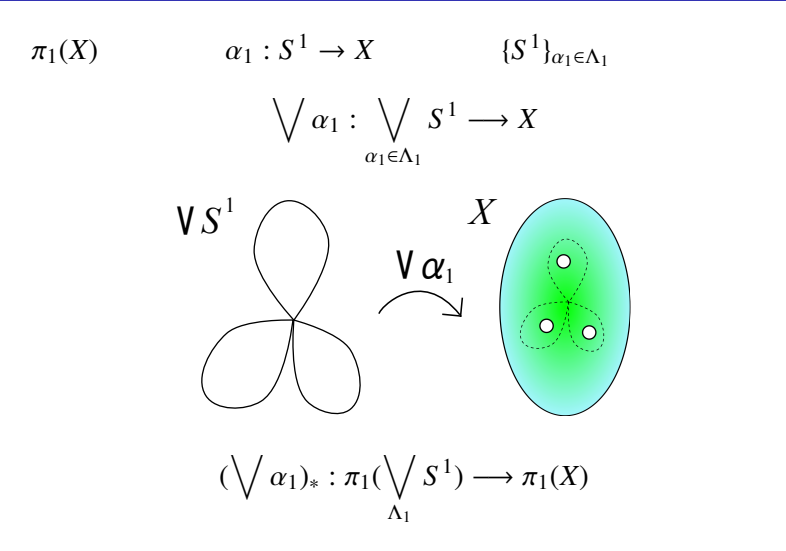

Ker  $(\forall \alpha_1)_*$  ( $\subset \pi_1(\forall_{\Lambda_1} S^1)$ )  $\alpha$ 

$$
\alpha^{(1)}:S^1\to\bigvee S^1\quad \ D^2
$$

$$
X^{(1)}:=\bigvee_{\Lambda_1}S^1\cup(\bigsqcup_{\alpha^{(1)}}D^2)
$$

Ker  $(\forall \alpha_1)_*$  ( $\subset \pi_1(\forall_{\Lambda_1} S^1)$ )  $\alpha$ 

$$
\alpha^{(1)} : S^1 \to \sqrt{S^1} \qquad D^2
$$

$$
X^{(1)} := \bigvee_{\Lambda_1} S^1 \cup (\bigsqcup_{\alpha^{(1)}} D^2)
$$
  

$$
\bigvee \alpha_1 \qquad \qquad D^2
$$

 $f^{(1)}: X^{(1)} \to X$  $\alpha(S^1) \simeq x_0$  in *X* 

$$
\begin{aligned}\n\text{Ker } (\forall \, \alpha_1)_* \, (\subset \pi_1(\forall_{\Lambda_1} S^1)) & \alpha^{(1)} : S^1 \to \forall \, S^1 \quad D^2 \\
& X^{(1)} := \bigvee_{\Lambda_1} S^1 \cup (\bigcup_{\alpha^{(1)}} D^2) \\
f^{(1)} : X^{(1)} \to X \quad \forall \, \alpha_1 \quad D^2 \\
\alpha(S^1) & \simeq x_0 \text{ in } X \\
& f^{(1)}_* : \pi_1(X^{(1)}) \to \pi_1(X)\n\end{aligned}
$$

@ sappy \_(アンダーバーを前後に 2 個ずつ)ホモトピー群、 () CW 近似、Eilenberg-MacLane 空間 2012 9 9 22 / 28

Ker またい しょうかい しょうかい しょうかい

$$
\pi_2(X) \qquad \qquad \alpha_2: S^2 \to X \qquad \qquad \{S^2\}_{\alpha_2 \in \Lambda_2}
$$

$$
\bigvee \alpha_2 : \bigvee_{\alpha_2 \in \Lambda_2} S^2 \longrightarrow X
$$

#### $\pi_2(X)$

$$
\alpha_2: S^2 \to X \qquad \{S^2\}_{\alpha_2 \in \Lambda_2}
$$

$$
\bigvee \alpha_2 : \bigvee_{\alpha_2 \in \Lambda_2} S^2 \longrightarrow X
$$

$$
f^{(1)} \vee \bigvee \alpha_2 : X^{(1)} \vee \bigvee_{\Lambda_2} S^2 \longrightarrow X
$$

$$
\sqrt{\alpha_2} : \bigvee_{\alpha_2 \in \Lambda_2} S^2 \longrightarrow X
$$
  

$$
f^{(1)} \vee \bigvee_{\alpha_2} \alpha_2 : X^{(1)} \vee \bigvee_{\Lambda_2} S^2 \longrightarrow X
$$
  

$$
(f^{(1)} \vee \bigvee_{\alpha_2})_* : \pi_2(X^{(1)} \vee \bigvee_{\Lambda_2} S^2) \longrightarrow \pi_2(X)
$$
  

$$
S^2 \qquad \pi_1
$$

$$
\pi_2(X)
$$

$$
\alpha_2: S^2 \to X \qquad \{S^2\}_{\alpha_2 \in \Lambda_2}
$$

$$
X^{(2)} := X^{(1)} \vee \bigvee_{\alpha \in \Lambda_2} S^2 \cup (\bigsqcup_{\alpha^{(2)}} D^3)
$$

 $\alpha^{(2)}$ :  $S^2 \to \sqrt{X^{(1)} \vee \sqrt{X}_2} S^2$  *D*<sup>3</sup>  $\pi_1$ 

**Ker** (*f*<sup>(1)</sup> ∨  $\lor$  α<sub>2</sub>)<sub>\*</sub>(⊂ π<sub>2</sub>(*X*<sup>(1)</sup> ∨  $\lor$   $\lor$ <sub>Δ<sub>2</sub></sub> *S*<sup>2</sup>))

 $f^{(2)}: X^{(2)} \to X \quad f^{(1)} \vee \vee \alpha_2$  *D*  $D^3$  $\alpha_2(S^2) \simeq x_0$  in *X* 

$$
X^{(2)} := X^{(1)} \vee \bigvee_{\alpha \in \Lambda_2} S^2 \cup (\bigsqcup_{\alpha^{(2)}} D^3)
$$

**Ker** (*f*<sup>(1)</sup> ∨  $\lor$  α<sub>2</sub>)<sub>\*</sub>(⊂ π<sub>2</sub>(*X*<sup>(1)</sup> ∨  $\lor$   $\lor$ <sub>Δ<sub>2</sub></sub> *S*<sup>2</sup>))  $\alpha^{(2)}$ :  $S^2 \to \sqrt{X^{(1)} \vee \sqrt{X}_2} S^2$  *D*<sup>3</sup>  $\pi_1$ 

$$
f^{(\infty)}: X^{(\infty)} \to X \qquad f^{(\infty)}_*: \pi_*(X^{(\infty)}) \to \pi_*(X)
$$

Ker またい しょうかい しょうかい しょうかい

$$
f_*^{(2)} : \pi_2(X^{(2)}) \to \pi_2(X)
$$

 $f^{(2)}: X^{(2)} \to X \quad f^{(1)} \vee \vee \alpha_2$  *D*  $D^3$  $\alpha_2(S^2) \simeq x_0$  in *X* 

$$
X^{(2)} := X^{(1)} \vee \bigvee_{\alpha \in \Lambda_2} S^2 \cup (\bigsqcup_{\alpha^{(2)}} D^3)
$$

**Ker** (*f*<sup>(1)</sup> ∨  $\lor$  α<sub>2</sub>)<sub>\*</sub>(⊂ π<sub>2</sub>(*X*<sup>(1)</sup> ∨  $\lor$   $\lor$ <sub>Δ<sub>2</sub></sub> *S*<sup>2</sup>))  $\alpha^{(2)}$ :  $S^2 \to \sqrt{X^{(1)} \vee \sqrt{X}_2} S^2$  *D*<sup>3</sup>  $\pi_1$ 

@ sappy \_(アンダーバーを前後に 2 個ずつ)ホモトピー群、 () CW 近似、Eilenberg-MacLane 空間 2012 9 9 25 / 28

. 定理.

 $[X, K(G, n)]_* \cong \tilde{H}^n(X; G)$ 

. 定理.

.

$$
[X, K(G, n)]_* \cong \tilde{H}^n(X; G)
$$

$$
n \ge 2 \qquad [K(G'', n), K(G, n+1)]_*
$$
  
\n
$$
G \rightarrow G' \rightarrow G'' \qquad 1 \qquad 1
$$

$$
[X, K(G, n)]_* \cong \tilde{H}^n(X; G)
$$
  
\n
$$
n \ge 2 \qquad [K(G'', n), K(G, n+1)]_*
$$
  
\n
$$
G \to G' \to G'' \qquad 1 \qquad 1
$$
  
\n
$$
K(G, n)
$$
  
\n
$$
\Omega K(G, n+1) \simeq K(G, n)
$$

@ sappy \_(アンダーバーを前後に 2 個ずつ)ホモトピー群、 () CW 近似、Eilenberg-MacLane 空間 2012 9 9 26 / 28

. 定理.

 $[X, K(G, n)]_* \cong \tilde{H}^n(X; G)$ 

. 定理.

.

$$
[X, K(G, n)]_* \cong \tilde{H}^n(X; G)
$$

$$
n \ge 2 \qquad [K(G'', n), K(G, n+1)]_*
$$
  
\n
$$
G \rightarrow G' \rightarrow G'' \qquad 1 \qquad 1
$$

$$
[X, K(G, n)]_* \cong \tilde{H}^n(X; G)
$$
  
\n
$$
n \ge 2 \qquad [K(G'', n), K(G, n+1)]_*
$$
  
\n
$$
G \to G' \to G'' \qquad 1 \qquad 1
$$
  
\n
$$
K(G, n)
$$
  
\n
$$
\Omega K(G, n+1) \simeq K(G, n)
$$

@ sappy \_(アンダーバーを前後に 2 個ずつ)ホモトピー群、 () CW 近似、Eilenberg-MacLane 空間 2012 9 9 27 / 28

. 定理.

 $[X, K(G, n)]_* \cong \tilde{H}^n(X; G)$ 

. 定理.

.

$$
[X, K(G, n)]_* \cong \tilde{H}^n(X; G)
$$

$$
n \ge 2 \qquad [K(G'', n), K(G, n+1)]_{*}
$$
  
 
$$
G \to G' \to G''
$$
 1 1

$$
[X, K(G, n)]_* \cong \tilde{H}^n(X; G)
$$
  
\n
$$
n \ge 2 \qquad [K(G'', n), K(G, n+1)]_*
$$
  
\n
$$
G \to G' \to G'' \qquad 1 \qquad 1
$$
  
\n
$$
K(G, n)
$$
  
\n
$$
\Omega K(G, n+1) \simeq K(G, n)
$$

@ sappy \_(アンダーバーを前後に 2 個ずつ)ホモトピー群、 () CW 近似、Eilenberg-MacLane 空間 2012 9 9 28 / 28

@ sappy \_(アンダーバーを前後に 2 個ずつ)ホモトピー群、 () CW 近似、Eilenberg-MacLane 空間 2012 9 9 28 / 28